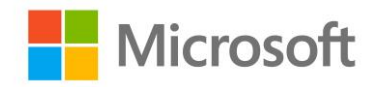

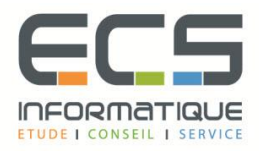

# **Programme de la formation**

## **[Administration d'une infrastructure de base de données SQL](https://sitewebecs.azurewebsites.net/Azure/5.pdf)**

## **La Sécurité de SQL Server**

- Authentification des connexions à SQL Server
- Autoriser les connexions à se connecter à des bases de données
- Autorisation sur plusieurs serveurs
- Bases de données partiellement contenues

#### **L'Assignation des rôles serveur et base de données**

- Travailler avec les rôles de serveur
- Travailler avec des rôles de base de données fixes
- Affectation de rôles de base de données définis par l'utilisateur

#### **Autoriser les utilisateurs à accéder aux ressources**

- Autorisation de l'accès utilisateur aux objets
- Autoriser les utilisateurs à exécuter du code
- Configuration des autorisations au niveau du schéma

#### **Protection des données avec cryptage et audit**

- Options pour l'audit de l'accès aux données dans SQL Server
- Implémentation de l'audit SQL Server
- Gestion de l'audit de SQL Server
- Protéger les données avec le chiffrement

#### **Modèles de récupération et stratégies de sauvegarde**

- Comprendre les stratégies de sauvegarde
- Journaux de transaction SQL Server
- Planification des stratégies de sauvegarde

#### **Sauvegarde des bases de données SQL Server**

- Sauvegarde des bases de données et des journaux de transactions
- Gestion des sauvegardes de base de données
- Options avancées de base de données

#### **Restauration des bases de données SQL Server 2016**

- Comprendre le processus de restauration
- Restauration des bases de données
- Scénarios de restauration avancés

▪ Récupération ponctuelle

#### **Automatisation de la gestion de SQL Server**

- Automatisation de la gestion de SQL Server
- Travailler avec l'Agent SQL Server
- Gestion des travaux de l'Agent SQL Server
- Gestion multi-serveur

#### **Configuration de la sécurité pour l'Agent SQL Server**

- Comprendre la sécurité de l'agent SQL Server
- Configuration des informations d'identification
- Configuration des comptes proxy

#### **Surveillance de SQL Server avec des alertes et des notifications**

- Surveillance des erreurs SQL Server
- Configuration du courrier de la base de données
- Opérateurs, alertes et notifications
- Alertes dans la base de données SQL Azure

#### **Introduction à la gestion de SQL Server à l'aide de PowerShell**

- **•** Premiers pas avec Windows PowerShell
- Configurer SQL Server à l'aide de PowerShell
- Administrer et gérer SQL Server avec PowerShell
- Gestion des bases de données SQL Azure à l'aide de PowerShell

## **Suivi de l'accès à SQL Server avec des événements étendus**

- Concepts de base des événements étendus
- Travailler avec des événements étendus

#### **Surveillance de SQL Server**

- Activité de surveillance
- Capture et gestion des données de performance
- Analyse des données de performance collectées
- Utilitaire SQL Server

#### **Dépannage de SQL Server**

- Une méthodologie de dépannage pour SQL Server
- Résolution des problèmes liés au service
- Résolution des problèmes de connectivité et de connexion

## **Importation et exportation de données**

- Transfert de données vers et depuis SQL Server
- Importation et exportation de données de table
- Utilisation de bcp et BULK INSERT pour importer des données
- Déploiement et mise à niveau de l'application Data-Tier